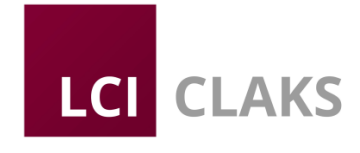

# **Produktinfo**

\_\_\_\_\_\_\_\_\_\_\_\_\_\_\_\_\_\_\_\_\_\_\_\_\_\_\_\_\_\_\_\_\_\_\_\_\_\_\_\_\_\_\_\_\_\_\_\_\_\_\_\_\_\_\_\_\_\_\_\_\_\_\_\_\_\_\_\_\_\_\_\_\_\_\_\_\_

## **Chemikalien-Datenbank**

### **und**

# **Chemikalienmanagement**

**mit** 

# **CLAKS**

#### **Inhalt**

- **1. Überblick**
- **2. Funktionen**
	- **2.1. Chemikaliendatenbank / Substanzinformationen**
	- **2.2. Chemikalienmanagement und Kataster**
	- **2.3. Verwaltungsfunktionen**
	- **2.4. Technische Funktionen**
- **3. Technische Anforderungen**

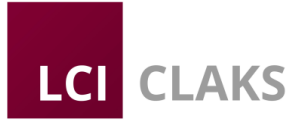

#### **1. Überblick**

CLAKS ist die weltweit umfangreichste Chemikaliendatenbank mit validierten chemischen, physikalischen und rechtlichen Informationen zu über 240.000 Substanzen.

\_\_\_\_\_\_\_\_\_\_\_\_\_\_\_\_\_\_\_\_\_\_\_\_\_\_\_\_\_\_\_\_\_\_\_\_\_\_\_\_\_\_\_\_\_\_\_\_\_\_\_\_\_\_\_\_\_\_\_\_\_\_\_\_\_\_\_\_\_\_\_\_\_\_\_\_\_

CLAKS übersetzt gesetzliche Vorgaben in Algorithmen und verfügt über eine einmalige automatisierte Erkennung und Bewertung von Gefahrstoffen.

CLAKS gibt zu den Substanzen einen einheitlichen Überblick zu allen gängigen Registrierungsnummern, Bezeichnungen, Synonymen, Derivate, Ersatzstoffen, Strukturformeln, Gefahrstoffinformationen und Referenzen auf die einschlägige Gesetzgebung.

CLAKS ist ein hocheffizientes Katastersystem mit einer Vielzahl an arbeitserleichternden Funktionen für den Laboralltag und die Recherche. Es ermöglicht eine effiziente Inventarisierung und Lagerhaltung von Chemikalien.

CLAKS organisiert Ihre Chemikalienbestände kostengünstig und entsprechend den gesetzlichen Vorgaben und vereinfacht so die Labororganisation. Umfangreiche Synergien ergeben sich durch die Optimierung der Lagerhaltung, zielgerichtete Chemikalienbeschaffung mit integriertem Bestellwesen, zeitsparender Barcode-Steuerung und Schnittstellen zu kaufmännischen Programmen.

Die Software bietet ein hohes Maß an Handhabbarkeit und Funktionalität, insbesondere:

- Erfüllung gesetzlicher Vorgaben zur Führung eines Gefahrstoffverzeichnisses
- Berücksichtigung des aktuellen Kenntnisstands der chemischen Forschung
- Echte Gebindeverfolgung von der Bestellung bis zur Entsorgung
- Vollständige Zuordnung gesetzlicher Regelungen zu einzelnen Stoffen
- Größte Datenvielfalt nach Art und Anzahl der Stoffe (auch Biostoffe, Lösungen und technische Produkte sowie Puffer), Online-Links zu Sicherheitsdatenblättern und Katalogeinträgen
- Umfangreiche Suchfunktionen mit Bezug zu allen Datenfeldern inklusive Substruktursuche
- Umfassende Angaben zu Derivaten und Ersatzstoffen
- Unkomplizierte Inventurpflege in Übereinstimmung mit den gesetzlichen Vorgaben und Bereitstellung aller Daten für die Gefährdungsbeurteilung

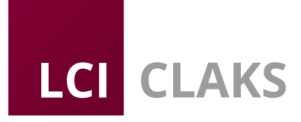

#### **2. Module**

#### **2.1. Chemikaliendatenbank / Substanzinformationen**

CLAKS verfügt über eine validierte Stoffdatenbank mit Eigenschaften und Bezügen zu über 240.000 chemischen Stoffen, Strukturzeichnungen von rund 152.000 Stoffen und 770.000 Artikeln und ist damit die mit Abstand größte Chemikalien-Datenbank.

\_\_\_\_\_\_\_\_\_\_\_\_\_\_\_\_\_\_\_\_\_\_\_\_\_\_\_\_\_\_\_\_\_\_\_\_\_\_\_\_\_\_\_\_\_\_\_\_\_\_\_\_\_\_\_\_\_\_\_\_\_\_\_\_\_\_\_\_\_\_\_\_\_\_\_\_\_

CLAKS basiert nicht auf statischen Substanzlisten, sondern überprüft und erkennt Stoffe aufgrund einer logischen Datenanalyse. Dazu werden Gesetze in Algorithmen übersetzt und anhand der Stoffeigenschaften erkannt, welche gesetzlichen Regelungen für den jeweiligen Stoff gelten, insbesondere durch Verknüpfungen zwischen Derivaten und Grundstoffen, Substrukturanalysen und der Erfassung chemischer und technischer Synonyme.

So kann eine gesetzeskonforme Gefahrstoffbeurteilung generiert werden – selbst dann, wenn der Stoff durch den Gesetzgeber (noch) gar nicht oder unzureichend erfasst worden ist.

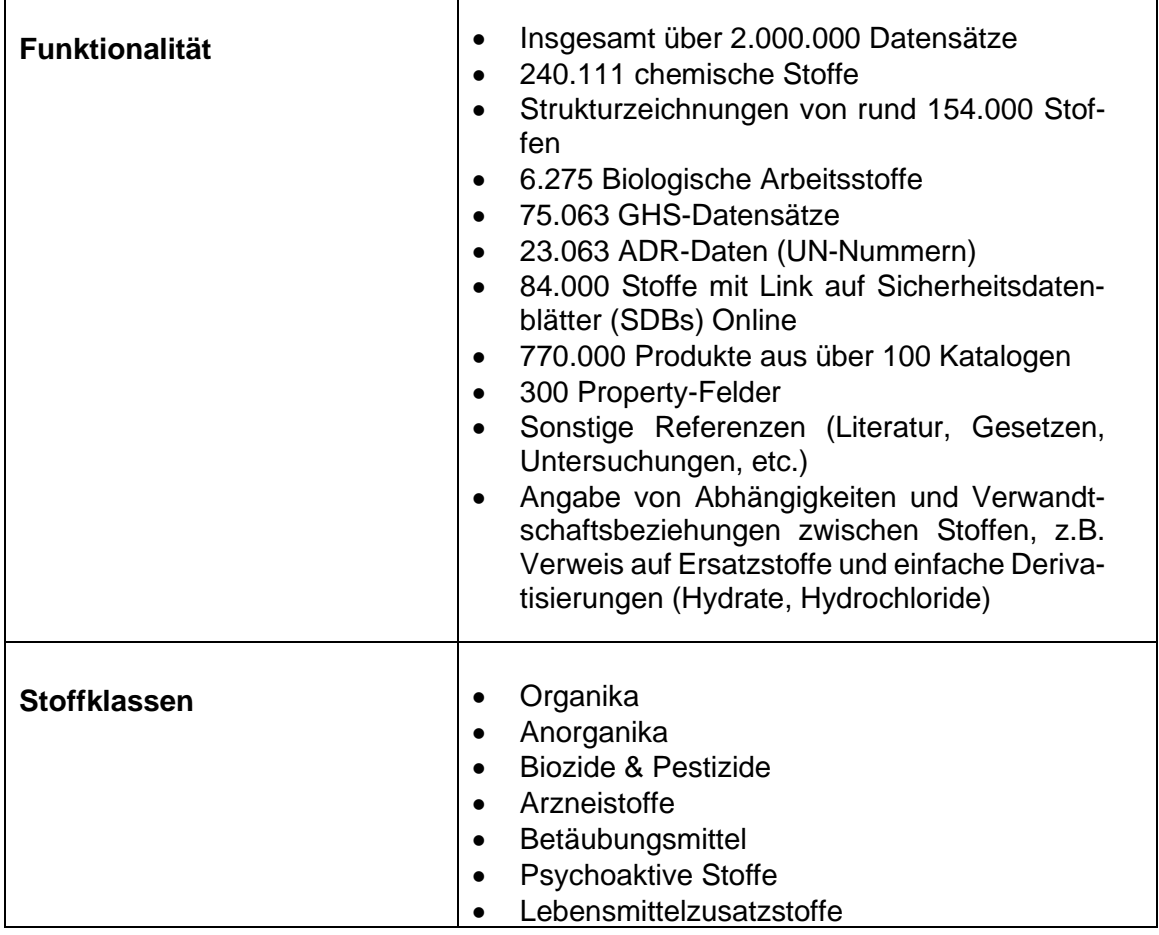

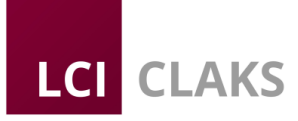

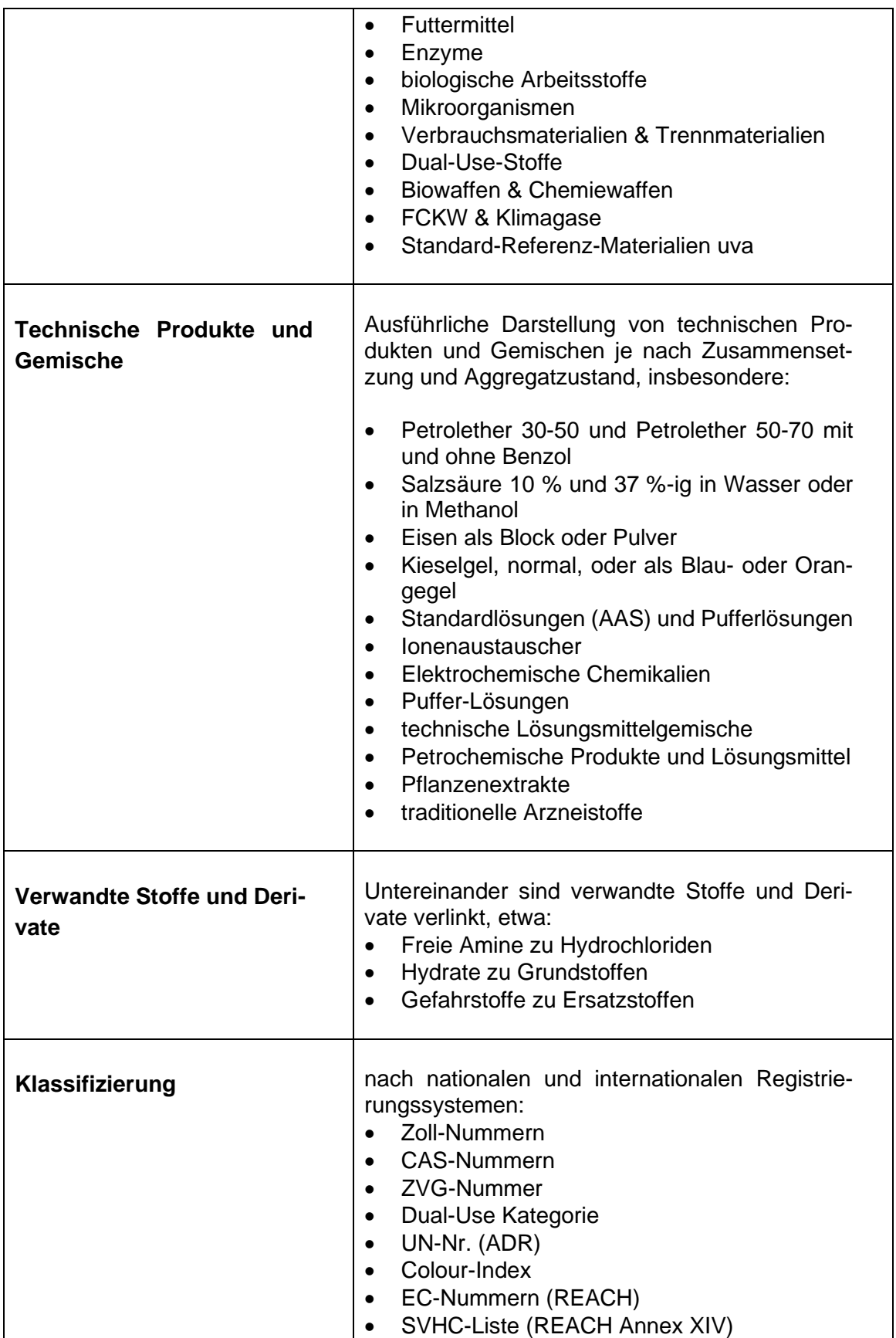

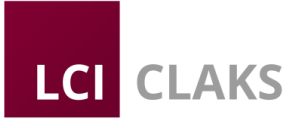

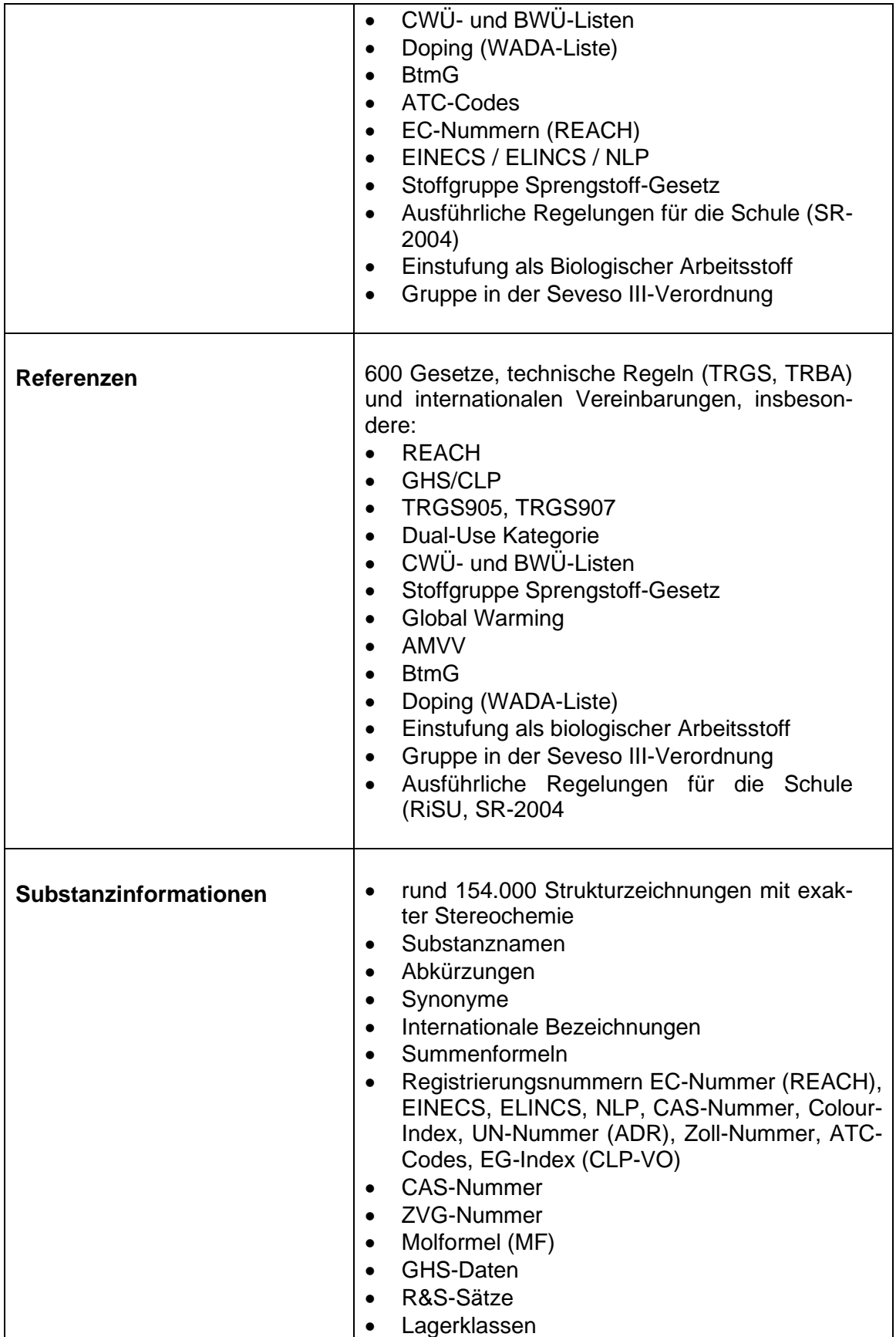

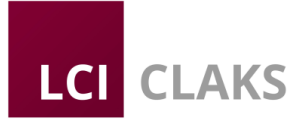

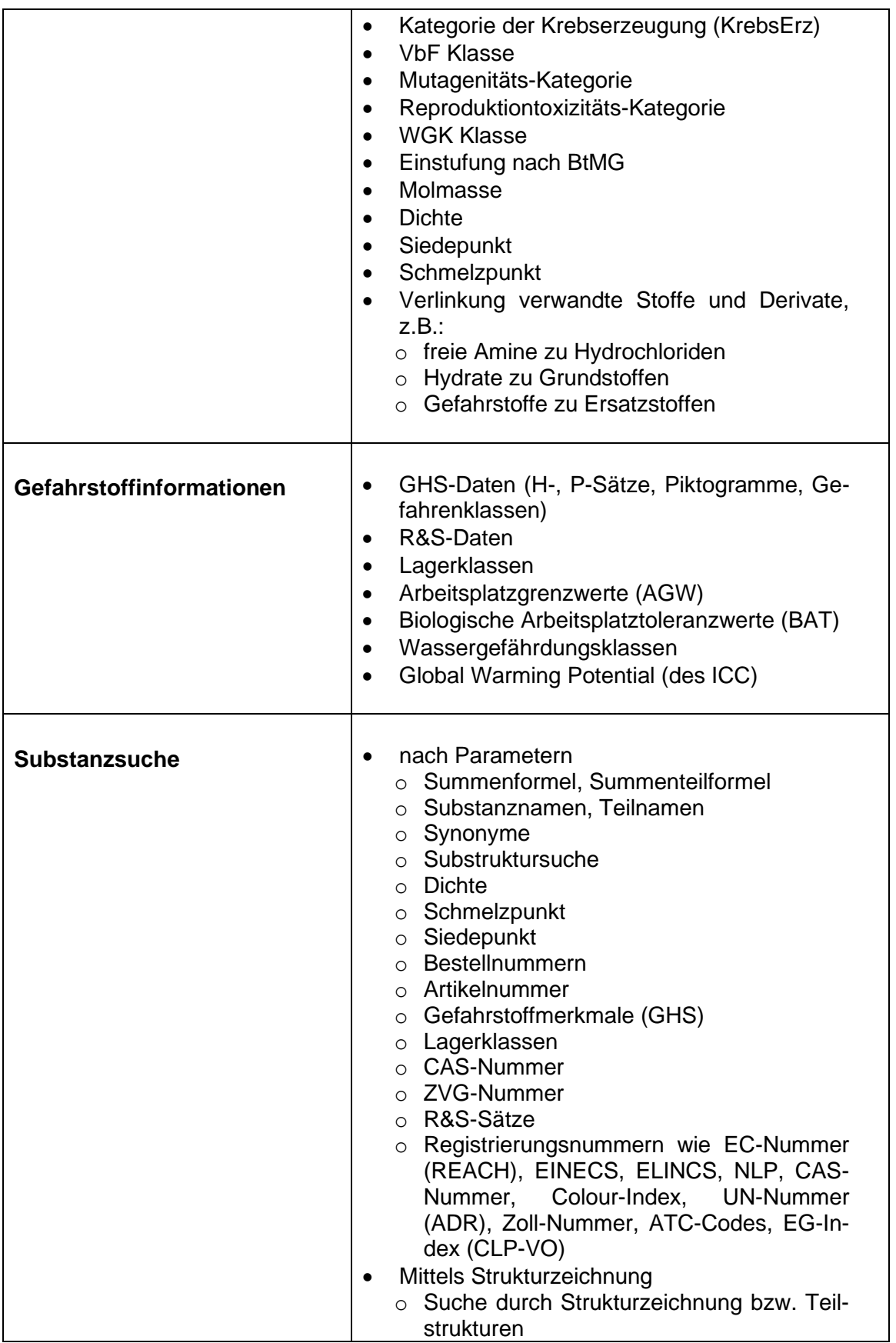

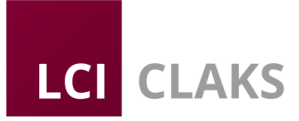

#### **2.2. Chemikalienmanagement und Kataster**

CLAKS bietet eine kompakte Bedienoberfläche für die effektive, sichere und rechtskonforme Verwaltung von Chemikaliengebinden in Ihrem Labor. Das CLAKS-Gebinde-Kataster umfasst dabei folgende Informationen und Möglichkeiten:

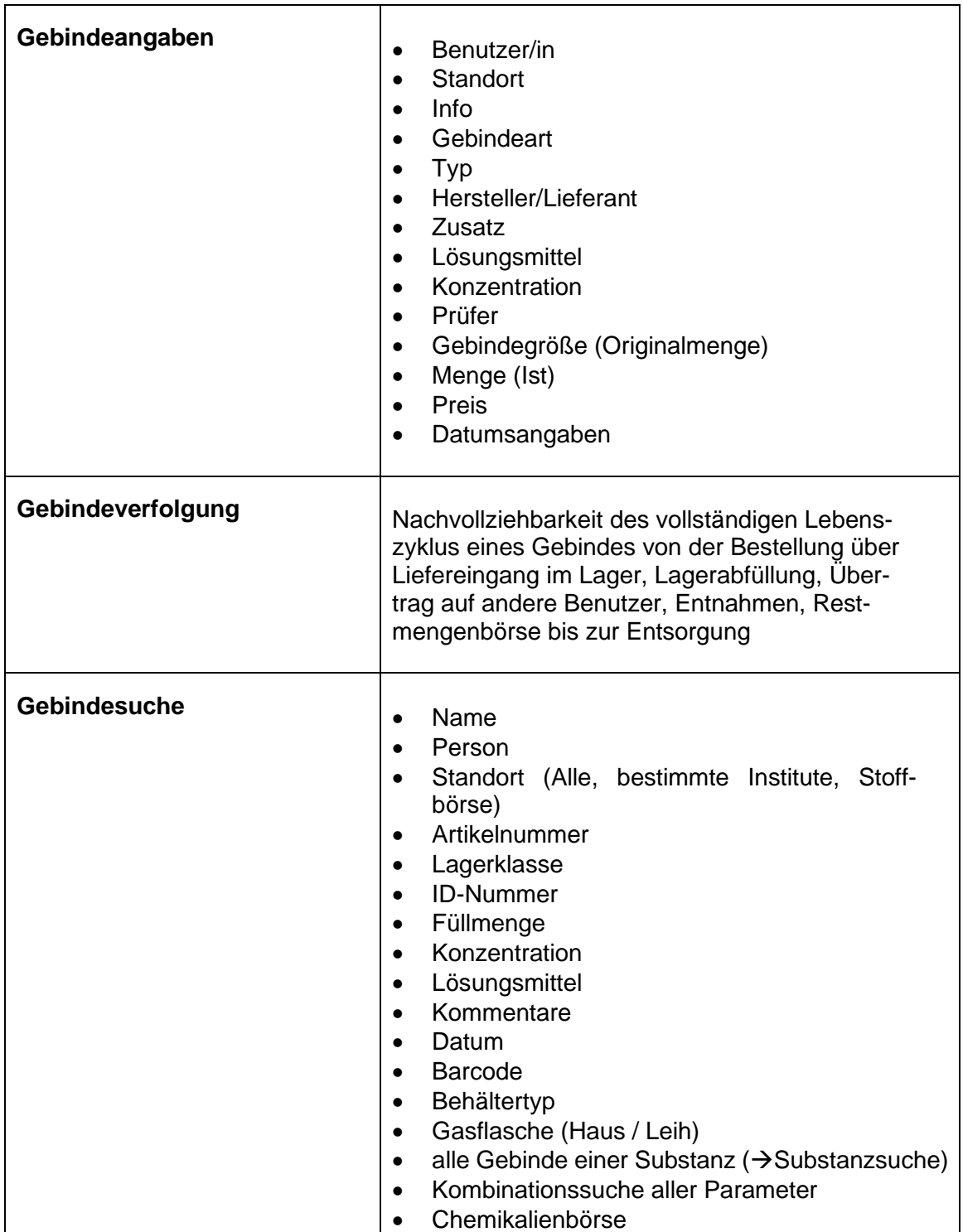

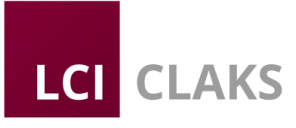

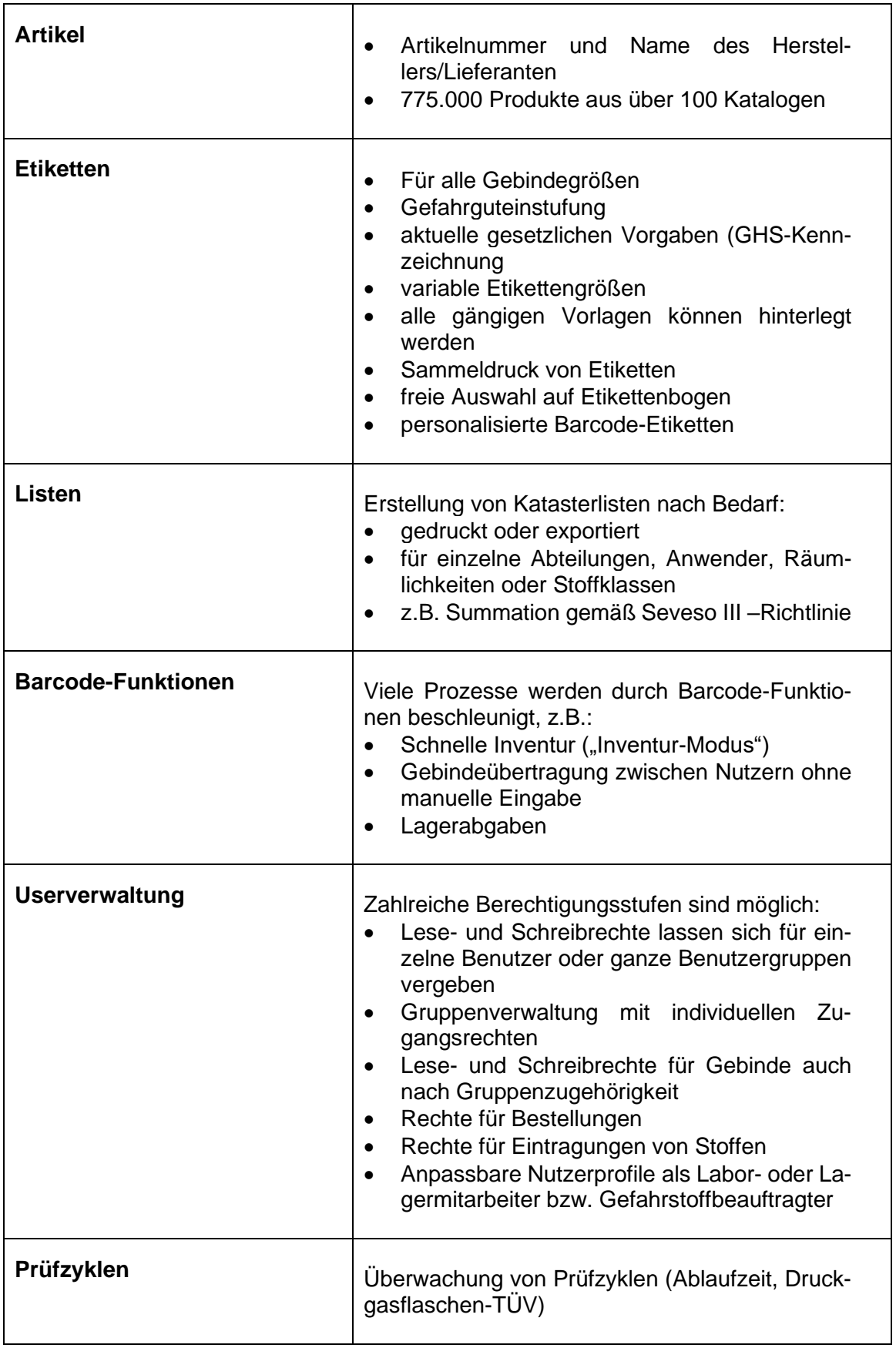

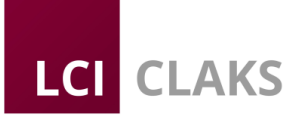

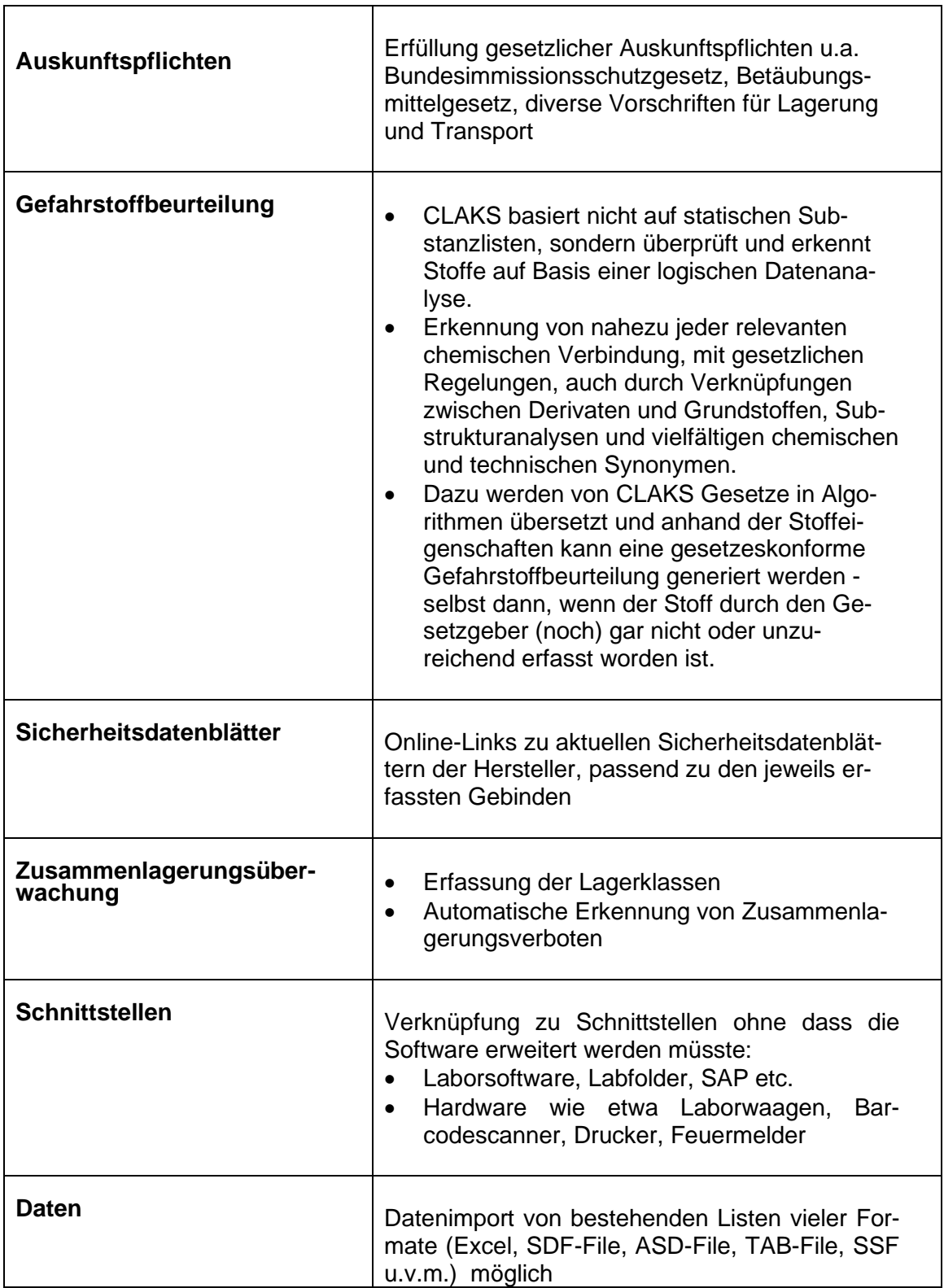

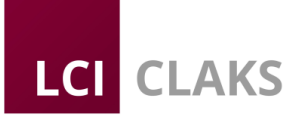

#### **2.3. Verwaltungsfunktionen**

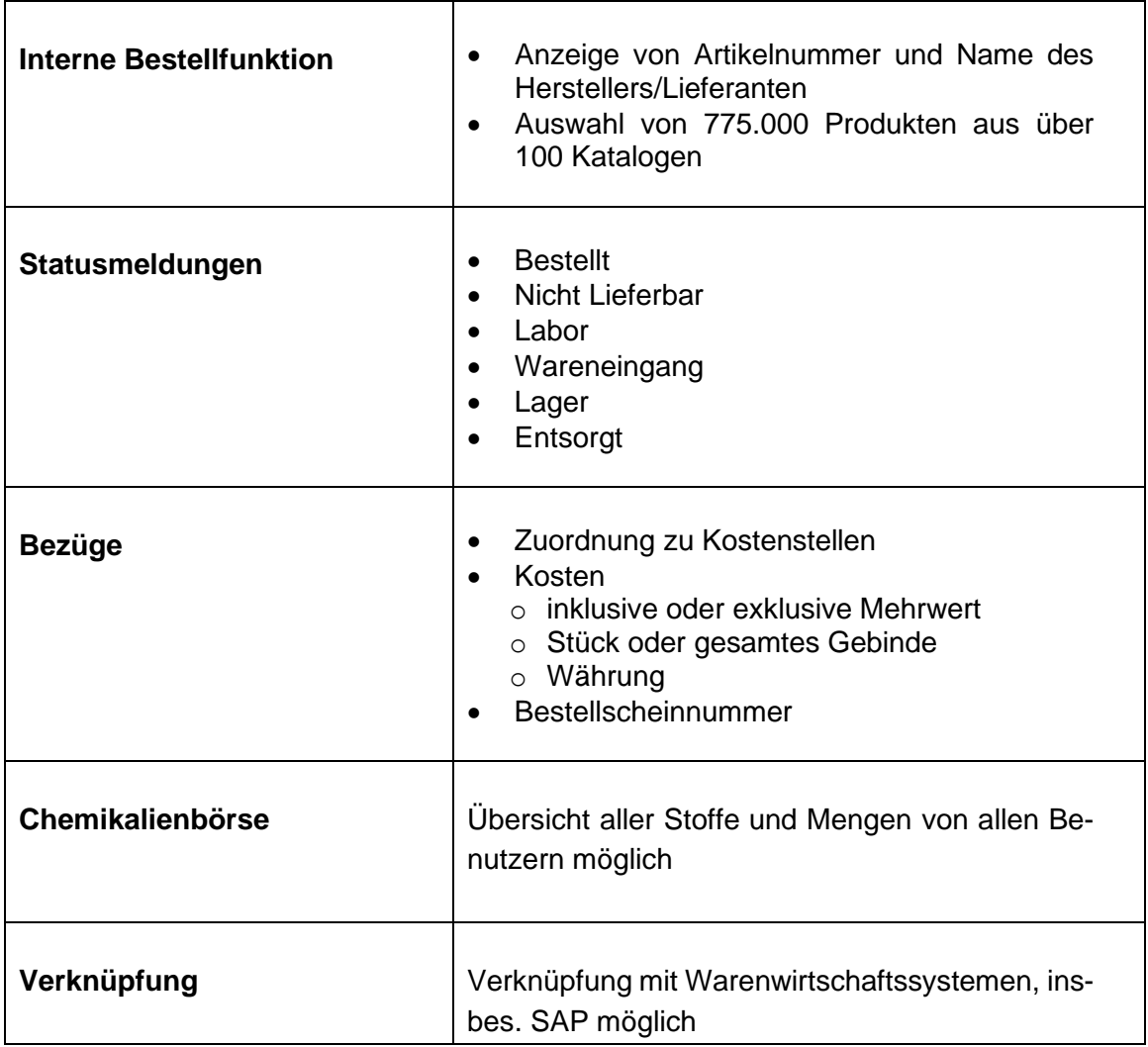

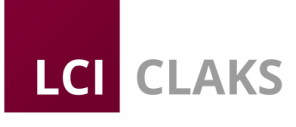

#### **3.4. Technische Funktionen**

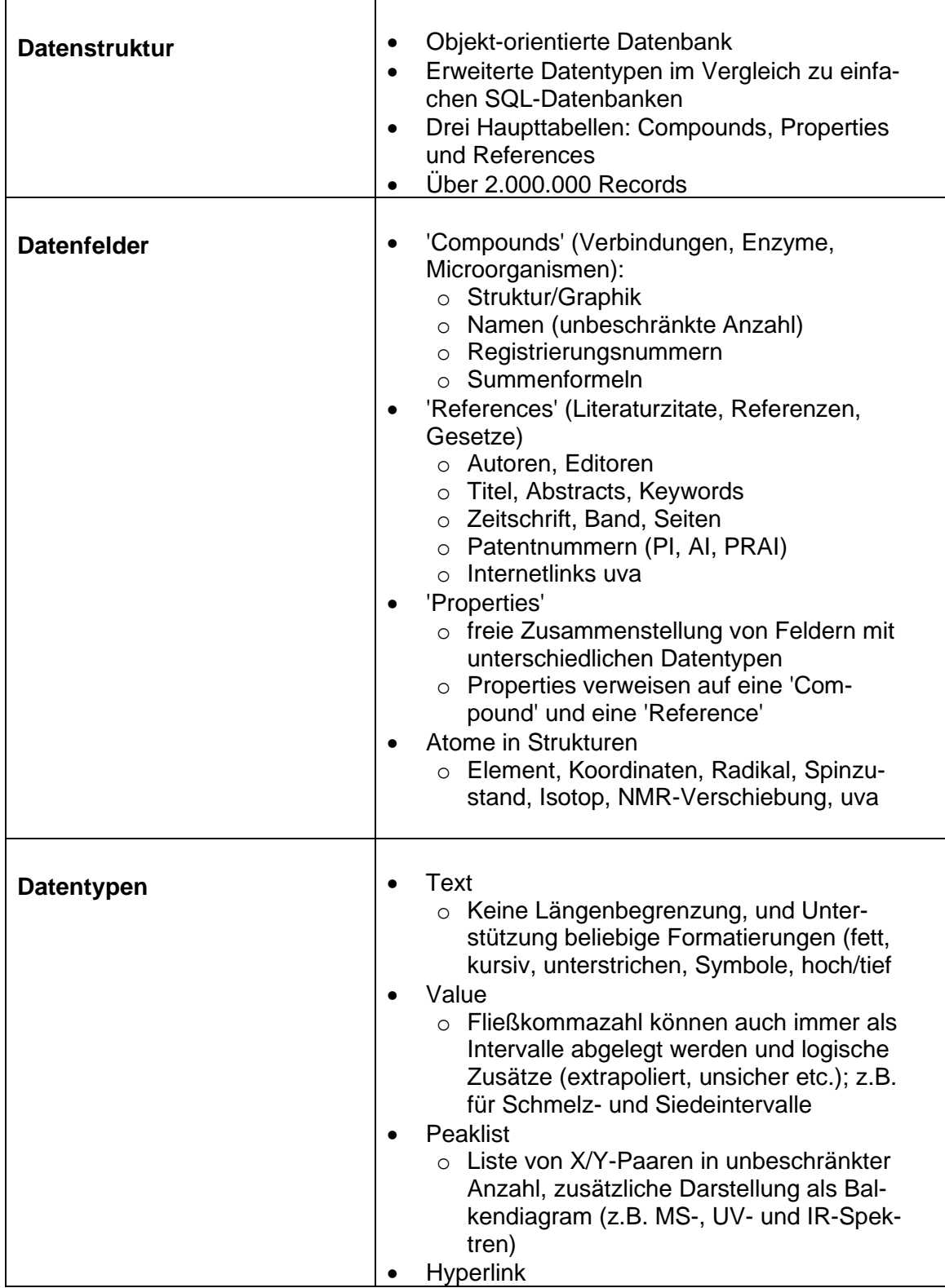

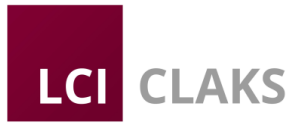

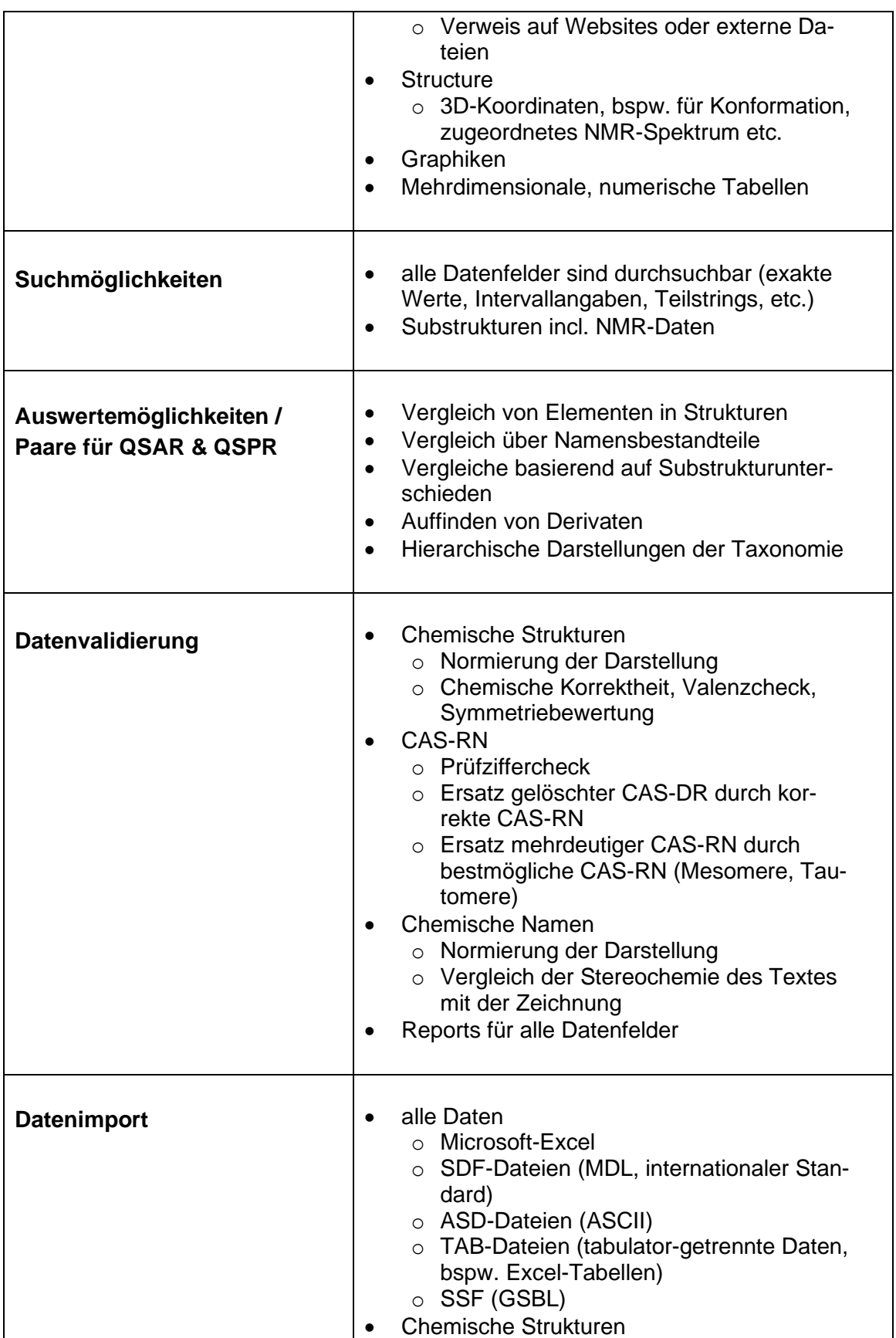

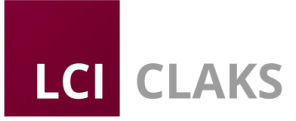

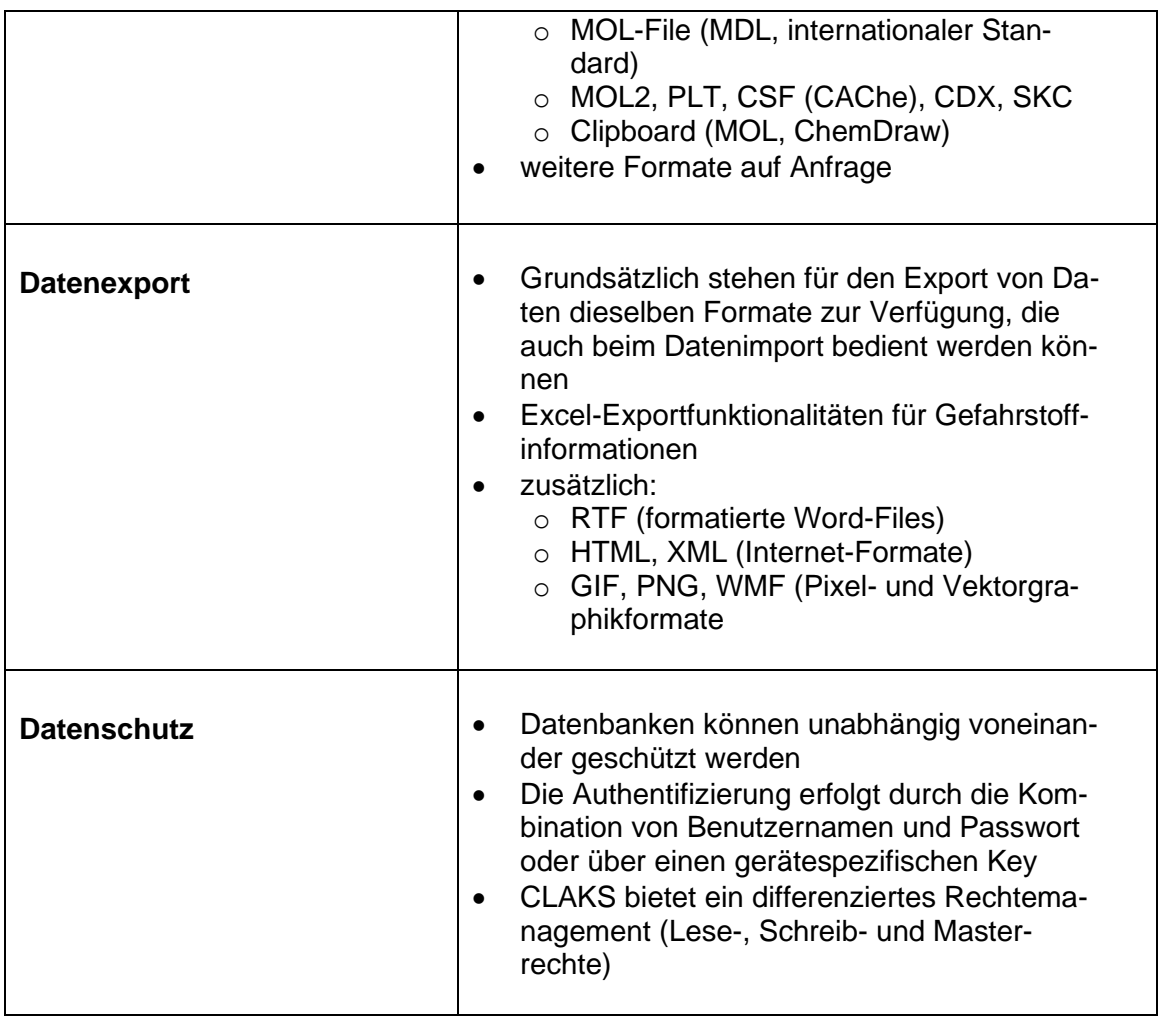

#### **3. Technische Anforderungen**

Die Installation von CLAKS erfolgt als Download.

Die Systemanforderungen sind relativ gering, eine Installation ist auf einem üblichen PC möglich. Der CLAKS-Client erfordert Windows, möglich ist aber auch ein PHP-Client oder Web-Client, der in jedem üblichen Browser auf jeder üblichen Plattform läuft (Windows, Linux, MAC). CLAKS umfasst alle benötigten Funktionen, weitere externe Programme (Oracle, MySQL, o.ä.) werden nicht benötigt, eine Benutzerauthentifizierung kann auch über LDAP erfolgen.

Programm-Versionen sind möglich als:

- Standalone an einem Rechner
- Als Netzwerklösung im Intranet (bevorzugt).